## **ЗНАЧЕНИЕ ИНФОРМАЦИОННЫХ ТЕХНОЛОГИЙ В ЖИЗНЕДЕЯТЕЛЬНОСТИ ЧЕЛОВЕКА**

#### **Мирзаева Шалола Отажоновна**

студентка Университета мировой экономики и дипломатии.

**Акабирходжаева Дилфуза Рустамовна**

Научный руководитель: доцент.  *https://doi.org/10.5281/zenodo.12170561*

*Аннотация. В данной статье рассматривается влияние информационных технологий на повседневную жизнь человека. Внимание акцентируется на применении технологий в различных областях, а также подчёркивается значительный вклад, который они вносят в нашу жизнь.*

*Ключевые слова. Обработка данных, улучшение коммуникации, промышленная революция, программное обеспечение, медицина, экономика, бизнес, образование, программы.*

#### **THE IMPORTANCE OF INFORMATION TECHNOLOGY IN HUMAN LIFE**

*Abstract. This article discusses the impact of information technology on human everyday life. The focus is on the application of technology in various fields and the significant contribution it makes to our lives.*

*Keywords: Data processing, improving communication, industrial revolution, software, medicine, economics, business, education, programs.*

В современном мире информационные технологии стали неотъемлемой частью повседневной жизни людей. Сегодня они развиваются практически во всех странах, изменяя жизнь каждого и облегчая выполнение повседневных задач.

С истории известно, что информационные технологии (ИТ) относятся к молодому процессу, так как точкой начала её развития считается XIX век<sup>1</sup>. В обществе ИТ имеют также и другое название как **информационно-коммуникационные технологии**. Эти понятия очень тесны, так как ИТ—это обработка полученной нами новой информации, а ИКТ—это более широкое понятие, означающее не только обработку, но и ее передачу, и коммуникацию(это могут быть средства связи, социальные сети или же другой какой-то метод обмена информацией). Знаменитые учёные такие как Алан Тьюринг, Ада Лавлейс, Дональд Кнут, Аристотель, Аль-Фараби, Муса аль-Хорезми и другие внесли огромный вклад при создании и развитии такой мощной системы. Если взглянуть на мир, то можно понять, что ИТ—это всё, что нас окружает. Приводя самый простой пример с нашей повседневной жизни, можно понять данное описание. Например, возьмём человека, который работает. Чтобы не опоздать на работу, он ставит будильник и под его звук просыпается. Возможно, на работе ему надо будет заполнить какие-то документы или же сделать отчёт. Пожалуйста, в помощь придут компьютеры с различными установленными программами. Даже обычные смартфоны могут стать отличным примером. Мы их используем для общения, переписки, просмотра фильмов, чтения книг, покупки товаров и

1

<sup>1</sup><https://vangieforcongress.com/ru/istoriya-razvitiya-informacionnyh-tehnologij/>

многого другого. Кроме того, ИТ также применяется в медицине, банковском деле, образовании, транспорте, производстве, журналистике, науке и в других сферах. К тому же, стоит отметить важность ИТ в сфере окружающей среды, так как она способствует решению глобальных вызовов, таких как изменение климата, эпидемии и бедность, через разработку и использование новаторских подходов<sup>2</sup>. В общем, все эти технологии гораздо упростили нашу жизнь, открыв нам путь с огромными возможностями.

ИТ имеют очень много задач, включая от простых до самых сложных операций. Одна из главных задач информационных технологий—это, конечно же, **обработка данных**. Как мы знаем данные могут быть как малого, так и большого размера. Чтобы их хранить и обрабатывать, нам может помочь система управления базами данных. БД— совокупность данных, которые хранятся в электронном виде. Благодаря им, можно быстро создавать таблицы, отчёты и формы. Следующей задачей технологий является **улучшение коммуникации**. Онлайн-конференции различного рода, удобство, безопасность, видеозвонки с друзьями и родственниками, онлайн уроки—всё это благодаря технологиям. Ещё одна важная задача заключается в повышении эффективности с помощью использования **программного обеспечения**, позволяющего с лёгкостью работать с различными проектами, моделировать, делать сложные математические отчёты.

Давайте рассмотрим различные сферы по отдельности, начиная с экономики и бизнеса. На первый взгляд кажется, что информационные технологии в этих отраслях вообще не применяются. Однако, это вовсе не так, потому что возникновение ИТ оказало значительное влияние на экономику, улучшив эффективность производства и ускорив экономический рост. Это всё происходило тогда, когда люди полученную информацию, стали быстро обрабатывать и превращать её в знания. Также известно, что в первой и во второй промышленной революции сыграли важную роль новые технологии, которые значительным образом изменили производительность труда. Далее, в третьей революции начались создаваться огромные электронные вычислительные системы, которые могли выполнять самые простые вычислительные операции. Однако, ключевыми моментами этой революции считаются создание персонального компьютера и автоматизация процессов.

Под автоматизацией понимается полное использование компьютерных работ без вмешательства человека<sup>3</sup>. Постепенно компьютер развивался, люди стали хранить больше информации, обрабатывали её и передавали друг другу, что и положило началу четвёртой промышленной революции. Этот период часто называют «цифровой», так как она связана с технологиями, искусственным интеллектом, Интернетом и другими вещами.

Все эти инновации создали большой комфорт людям, и никто не может представить жизнь без их существования. Если человек хочет, чтобы у него был свой собственный бизнес, то он может, не выходя из дома, 24/7 работать над этим. Не будет стоять в очереди, чтобы встретиться с должностными лицами, так как есть онлайн-конференции и мероприятия, которые можно организовать посредством Интернет (который возник 29 октября 1969 года<sup>4</sup>). Кроме того, если нужна будет какая-та информация о рынках,

<u>.</u>

<sup>2</sup>https://obzorposudy.ru/polezno/rol-informatiki-v-zizni-celoveka

<sup>&</sup>lt;sup>3</sup> Автоматизация: что это такое простыми словами, суть процесса с примерами - OkoCRM

<sup>4</sup>[История создания и развития Интернета: как, когда и кем был создан Интернет -](https://elgreloo.com/internet/istoriya-interneta) Elgreloo.com

предпринимателях и крупных компаниях, на помощь придут ИТ. Благодаря широкому спектру возможностей информационных технологий, можно придумать эффективный план развития именно своего бизнеса, привлекать клиентов, создавать новые рабочие места и хорошие условия, то есть улучшать качество производства. Отсюда следует, что ИТ в экономической и бизнес сферах представляют собой ряд действий с информацией, направленных на достижение благоприятных результатов.

Информационные технологии стали неотъемлемой частью и в медицине.

Использование информационных технологий в этой сфере играет ключевую роль.

Например, представьте такую ситуацию: человек заболел и обращается за консультацией в больницу. Как известно, при входе в больницу, выдаётся талон, который имеет две хорошие стороны. Первая из них заключается в том, что талон на прием помогает избежать длительного ожидания, а также даёт возможность выбрать врача и записаться на удобное время и место осмотра. Кроме того, технологии также применяются в фармацевтических аптеках. Сотрудники аптек могут быстро найти нужное лекарство, узнать о его наличии, сроке годности, производителе и области применения благодаря компьютерным системам. Все эти условия считаются удобными и довольно-таки быстрыми для обслуживания пациентов. Также есть много умных гаджетов, благодаря которым каждый может контролировать свое здоровье. Кроме того, искусственный интеллект тоже играет основную роль в медицине, улучшая работу медицинских персоналов и делая её более точной. Распознавание рака кожи может стать отличным примером при применении искусственного интеллекта в медицине. Данный эксперимент впервые был проведён учёными из США, Франции и Германии в 2018 году. Он заключался в том, что учёные обучили нейронные сети распознавать изображения для диагностики рака кожи. Машина успешно справилась с этим делом, даже лучше специалистов, то есть ручных работ.

Статистические исследования показывают, что машина смогла определить заболевания в 95% случаев, в то время как специалисты — только в 86%<sup>5</sup>. Второй пример — это ИТ в УЗИ-обследовании беременных. Данную систему, которая работает на основе искусственного интеллекта, называют ScanNav и уже применяют во многих больницах.

Одной из самых главных преимуществ этой технологии считается выявление патологий у плода, что трудно определить другими средствами $^6$ .

Третий пример — это роботы, которые помогают медсёстрам. Примерно в середине 2019 года компания Diligent Robotics объявила о выпуске робота-медсестры — Moxi.

Главной задачей интеллектуального робота считается помощь медсёстрам, то есть выполнение самых простых задач, которые не требуют взаимодействие с пациентами.

Например, доставка лекарств, перевозка предметов<sup>7</sup>. Действительно, технологии данного вида не оставляют людей в стороне.

1

<sup>5</sup> https://center2m.ru/ai-medicine

<sup>6</sup>https://center2m.ru/ai-medicine

<sup>7</sup> [https://zdrav.expert/index.php/%D0%9F%D1%80%D0%BE%D0%B4%D1%83%D0%BA%D1%82:Moxi\\_\(%D1](https://zdrav.expert/index.php/%D0%9F%D1%80%D0%BE%D0%B4%D1%83%D0%BA%D1%82:Moxi_(%D1%80%D0%BE%D0%B1%D0%BE%D1%82-%D0%BC%D0%B5%D0%B4%D1%81%D0%B5%D1%81%D1%82%D1%80%D0%B0)) [%80%D0%BE%D0%B1%D0%BE%D1%82-](https://zdrav.expert/index.php/%D0%9F%D1%80%D0%BE%D0%B4%D1%83%D0%BA%D1%82:Moxi_(%D1%80%D0%BE%D0%B1%D0%BE%D1%82-%D0%BC%D0%B5%D0%B4%D1%81%D0%B5%D1%81%D1%82%D1%80%D0%B0))

[<sup>%</sup>D0%BC%D0%B5%D0%B4%D1%81%D0%B5%D1%81%D1%82%D1%80%D0%B0\)](https://zdrav.expert/index.php/%D0%9F%D1%80%D0%BE%D0%B4%D1%83%D0%BA%D1%82:Moxi_(%D1%80%D0%BE%D0%B1%D0%BE%D1%82-%D0%BC%D0%B5%D0%B4%D1%81%D0%B5%D1%81%D1%82%D1%80%D0%B0))

И наконец, давайте рассмотрим как ИТ влияет на образование. Быть образованным и владеть компьютерными навыками имеет достаточно много преимуществ. Начиная со школ преподаётся предмет Информационные технологии, благодаря которому ученики получают основные знания по таким программам как MSExcel, MSAccess, Python, Delphi и другие. В результате ученики могут использовать все эти знания на практике. Заканчивая школу, складывается такое мнение, что ИТ больше не понадобится. Но на самом деле это не так. Поступив в университет, в учебном процессе можно пользоваться всеми преимуществами информационных технологий: создание различных презентаций и красочных Web-страниц, составление объёмных таблиц в MSExcel, создание баз данных в MSAccess и т.д.

Данные программы считаются мощными системами и предоставляют огромные возможности в области бизнеса, финансов, образования и даже повседневной жизни. При рассмотрении электронной таблицы, изображенной на Рис.1, можно сделать следующие основные выводы о возможностях программы MSExcel:

- Cоздание таблиц.
- Ввод данных: числа, текст, формулы.
- Оформление таблиц: цвет ячеек, выравнивание текста и данных в ячейках.

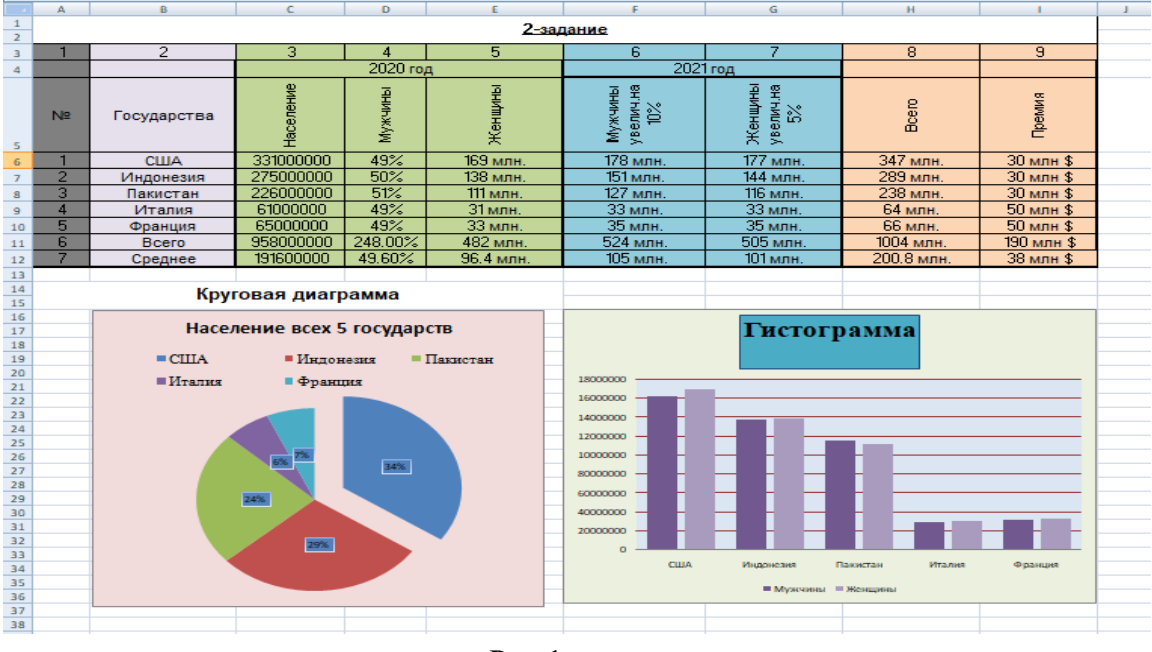

Рис.1.

- Доступны различные вычислительные функции: сумма, умножение, деление и другое.
- Можно создавать графики/диаграммы любого вида.
- Фильтрация и сортировка данных.
- Управление листами: добавление, удаление и переименование.

Данный табличный процессор, кроме функций, которые были упомянуты выше, владеет и другими преимуществами, которые нам уже известны: выполнение повседневных операций, повышение производительности и организация данных.

Вторым преимуществом информационных технологий считается создание привлекательных Web-страниц (Рис.2). Веб-страницы — это документы, которые написаны на языке разметки HTML (это язык разметки гипертекстовых документов) и доступны в вебе. Веб-страницы содержат контент— например, статьи, фото, музыку или видео $^8$ . Кроме того, при создании самой страницы, можно выполнить следующее:

- 1. Печатать тексты различного шрифта и цвета,
- 2. Создавать гиперссылки, вставлять картинки, видео, а также музыку,
- 3. Устанавливать фон для сайта,
- 4. Создавать различные анимационные эффекты: бегущие строки, смена картин и др.
	- Исторические города Узбекистана. Добро пожаловать на наш сайт! Содержание: 1. Ташкент 2. Самарканд 3. Хива 4. Бухара А здесь очень интересно
- 5. Делить окно на несколько частей (на фреймы).

### Рис.2.

Третьей важной программой считается MSAccess. MS Access или система управления реляционными базами данных охватывает широкий круг пользователей, благодаря своим функциям и графическим инструментам. Даже люди без специальных навыков могут создавать эффективные базы данных с помощью этого программного обеспечения. Исследования, которые были проведены в малых организациях, подтверждают, что Access считается наиболее важным инструментом не только при работе с базами данных, но и при осуществлении деятельности как малых, так и крупных бизнесов<sup>9</sup>. Благодаря этой программе, можно с лёгкостью работать не только с небольшими проектами, но и крупным бизнесом. Она очень удобна, так как в ней надо просто вводить и хранить данные без необходимости создания таблиц и графиков<sup>10</sup>. Эта система активно

<u>.</u>

<sup>8</sup> https://skillbox.ru/media/marketing/chto-takoe-vebsayt-kak-on-rabotaet-i-kak-sozdayut-sayty/#stk-1

<sup>9</sup> Юрий Бекаревич,Нина Пушкина(2011). Самоучитель Access 2010. Стр. 5

<sup>10</sup>[Как пользоваться MicrosoftAccess \(с иллюстрациями\) \(wikihow.com\)](https://ru.wikihow.com/%D0%BF%D0%BE%D0%BB%D1%8C%D0%B7%D0%BE%D0%B2%D0%B0%D1%82%D1%8C%D1%81%D1%8F-Microsoft-Access)

применяется в образовании, государственных учреждениях и других областях. Благодаря этой программе, можно создавать таблицы, запросы, отчёты, формы, переключатели на формах, и многое другое. Давайте рассмотрим определённые аспекты(Рис. 3.).

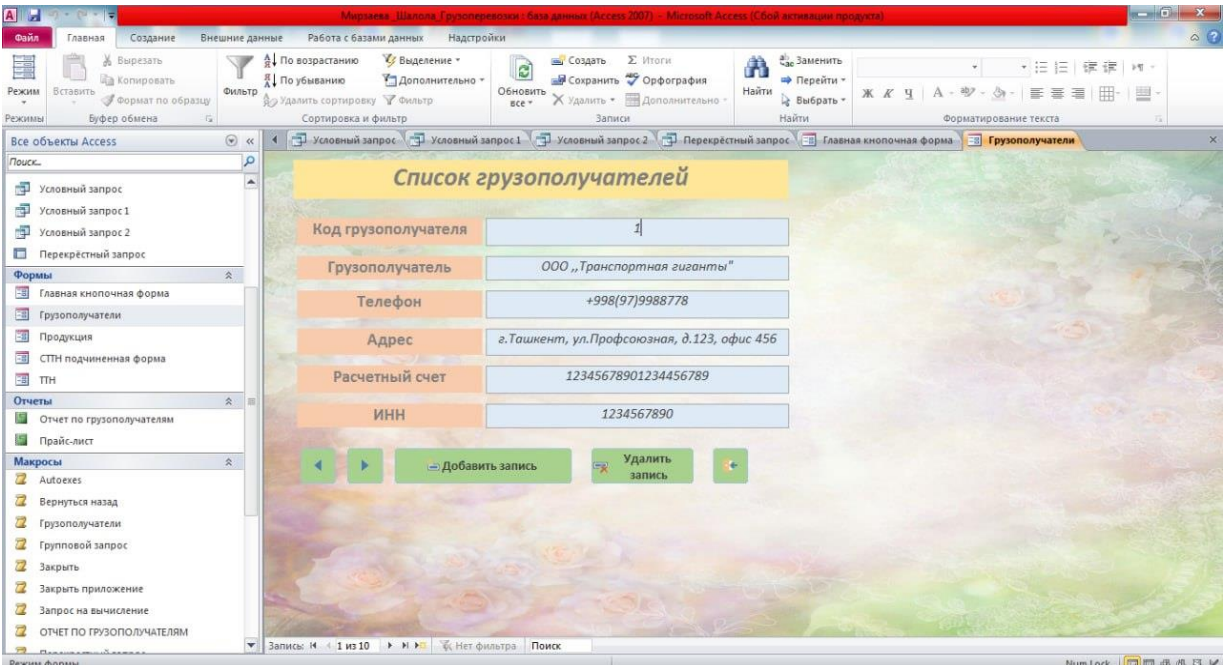

#### Рис.3. Главная форма

Итак, на Рис.3 изображена главная форма, которая является результатом создания таблицы. Такие формы позволяют пользователям создавать разнообразные интерфейсы для ввода, редактирования и просмотра данных в базе данных. Кроме того, можно добавлять фон, изменять шрифт, размер и цвет текста, а также вставлять различные изображения и другие элементы. Всё это возможно благодаря свойствам формы. В дополнение к этому, все объекты можно объединить в одной главной кнопочной форме (Рис.4.)

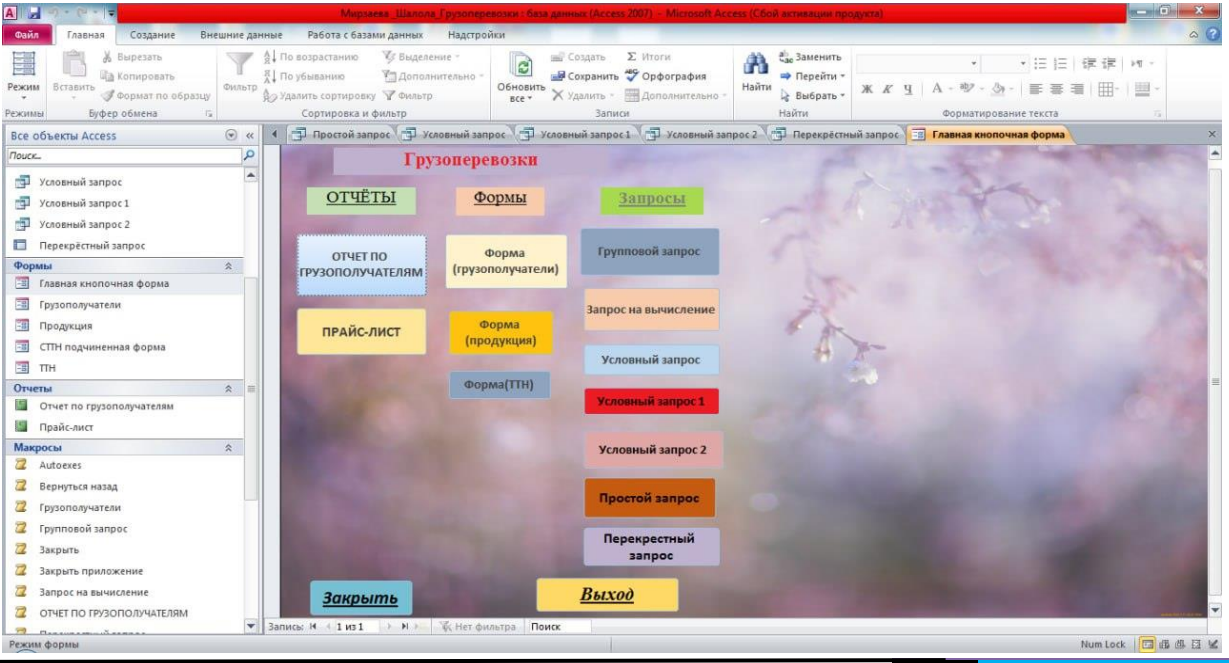

#### Рис.4. Главная кнопочная форма

На Рис.4 отражена кнопочная форма. Кнопки в MSAccess имеют много преимуществ, такие как закрытие или открытие формы. Для этого достаточно создать макрос или же выполнить определённые условия и связать их со свойством **«Нажатие кнопки». <sup>11</sup>** Существуют различные функции кнопок: создать запись, добавить, удалить, автозапуск формы и другие. Вставленные кнопки можно копировать, если это необходимо, и вставлять в другие формы. При этом все кнопки сохранят свою функциональность.

Отчёты и запросы также являются важными инструментами в MSAccess. Основной целью отчётов в этой программе считается форматирование, просмотр информации и анализ данных без необходимости обращаться в кадр отделов. Запросы, в свою очередь, позволяют извлекать, фильтровать и обновлять данные в базе.

Кроме перечисленных областей применения ИТ, есть ещё достаточно много сфер, в которых происходят колоссальные перемены, что снова доказывает важность информационных технологий в жизни человека. Так, ИТ меняет наше общество, представляя различные горизонты возможностей и упрощая нашу жизнь. Необходимо понимать и ценить то, что мы имеем путем совершенствования наших знаний в сфере информатики.

#### **REFERENCES**

- 1. Ю.Бекаревич, Н.Пушкина(2011). Самоучитель Access 2010. Стр. 5
- 2. <https://vangieforcongress.com/ru/istoriya-razvitiya-informacionnyh-tehnologij/>
- 3. <https://obzorposudy.ru/polezno/rol-informatiki-v-zizni-celoveka>
- 4. [Автоматизация: что это такое простыми словами, суть процесса с примерами —](https://okocrm.com/glossary/avtomatizaciya-processov/#:~:text=%D0%90%D0%B2%D1%82%D0%BE%D0%BC%D0%B0%D1%82%D0%B8%D0%B7%D0%B0%D1%86%D0%B8%D1%8F%20%E2%80%93%20%D0%BF%D0%BE%D0%B4%D1%85%D0%BE%D0%B4%20%D0%BA%20%D1%83%D0%BF%D1%80%D0%B0%D0%B2%D0%BB%D0%B5%D0%BD%D0%B8%D1%8E%20%D0%BF%D1%80%D0%BE%D1%86%D0%B5%D1%81%D1%81%) [OkoCRM](https://okocrm.com/glossary/avtomatizaciya-processov/#:~:text=%D0%90%D0%B2%D1%82%D0%BE%D0%BC%D0%B0%D1%82%D0%B8%D0%B7%D0%B0%D1%86%D0%B8%D1%8F%20%E2%80%93%20%D0%BF%D0%BE%D0%B4%D1%85%D0%BE%D0%B4%20%D0%BA%20%D1%83%D0%BF%D1%80%D0%B0%D0%B2%D0%BB%D0%B5%D0%BD%D0%B8%D1%8E%20%D0%BF%D1%80%D0%BE%D1%86%D0%B5%D1%81%D1%81%)
- 5. [История создания и развития Интернета: как, когда и кем был создан Интернет](https://elgreloo.com/internet/istoriya-interneta) [Elgreloo.com](https://elgreloo.com/internet/istoriya-interneta)
- 6. <https://center2m.ru/ai-medicine>
- 7. https://zdrav.expert/index.php
- 8. https://skillbox.ru/media/marketing/chto-takoe-vebsayt-kak-on-rabotaet-i-kak-sozdayutsayty/#stk-1
- 9. Как пользоваться MicrosoftAccess [\(с иллюстрациями\) \(wikihow.com\)](https://ru.wikihow.com/%D0%BF%D0%BE%D0%BB%D1%8C%D0%B7%D0%BE%D0%B2%D0%B0%D1%82%D1%8C%D1%81%D1%8F-Microsoft-Access)
- 10. [https://support.microsoft.com/ru](https://support.microsoft.com/ru-ru/topic/%D0%B8%D1%81%D0%BF%D0%BE%D0%BB%D1%8C%D0%B7%D0%BE%D0%B2%D0%B0%D0%BD%D0%B8%D0%B5-%D0%BA%D0%BD%D0%BE%D0%BF%D0%BA%D0%B8-%D0%B4%D0%BB%D1%8F-%D0%B7%D0%B0%D0%BF%D1%83%D1%81%D0%BA%D0%B0-%D0%B4%D0%B5%D0%B9%D1%81%D1%82%D0%B2%D0%B8%D1%8F-%D0%B8%D0%BB%D0%B8-%D0%BF%D0%BE%D1%81%D0%BB%D0%B5%D0%B4%D0%BE%D0%B2%D0%B0%D1%82%D0%B5%D0%BB%D1%8C%D0%BD%D0%BE%D1%81%D1%82%D0%B8-%D0%B4%D0%B5%D0%B9%D1%81%D1%82%D0%B2%D0%B8%D0%B9-c7bf2827-2f3e-42b8-83d6-6c4f0de78990)[ru/topic/%D0%B8%D1%81%D0%BF%D0%BE%D0%BB%D1%8C%D0%B7%D0%BE](https://support.microsoft.com/ru-ru/topic/%D0%B8%D1%81%D0%BF%D0%BE%D0%BB%D1%8C%D0%B7%D0%BE%D0%B2%D0%B0%D0%BD%D0%B8%D0%B5-%D0%BA%D0%BD%D0%BE%D0%BF%D0%BA%D0%B8-%D0%B4%D0%BB%D1%8F-%D0%B7%D0%B0%D0%BF%D1%83%D1%81%D0%BA%D0%B0-%D0%B4%D0%B5%D0%B9%D1%81%D1%82%D0%B2%D0%B8%D1%8F-%D0%B8%D0%BB%D0%B8-%D0%BF%D0%BE%D1%81%D0%BB%D0%B5%D0%B4%D0%BE%D0%B2%D0%B0%D1%82%D0%B5%D0%BB%D1%8C%D0%BD%D0%BE%D1%81%D1%82%D0%B8-%D0%B4%D0%B5%D0%B9%D1%81%D1%82%D0%B2%D0%B8%D0%B9-c7bf2827-2f3e-42b8-83d6-6c4f0de78990) [%D0%B2%D0%B0%D0%BD%D0%B8%D0%B5-](https://support.microsoft.com/ru-ru/topic/%D0%B8%D1%81%D0%BF%D0%BE%D0%BB%D1%8C%D0%B7%D0%BE%D0%B2%D0%B0%D0%BD%D0%B8%D0%B5-%D0%BA%D0%BD%D0%BE%D0%BF%D0%BA%D0%B8-%D0%B4%D0%BB%D1%8F-%D0%B7%D0%B0%D0%BF%D1%83%D1%81%D0%BA%D0%B0-%D0%B4%D0%B5%D0%B9%D1%81%D1%82%D0%B2%D0%B8%D1%8F-%D0%B8%D0%BB%D0%B8-%D0%BF%D0%BE%D1%81%D0%BB%D0%B5%D0%B4%D0%BE%D0%B2%D0%B0%D1%82%D0%B5%D0%BB%D1%8C%D0%BD%D0%BE%D1%81%D1%82%D0%B8-%D0%B4%D0%B5%D0%B9%D1%81%D1%82%D0%B2%D0%B8%D0%B9-c7bf2827-2f3e-42b8-83d6-6c4f0de78990)

https://support.microsoft.com/ru-

 $11$ 

ru/topic/%D0%B8%D1%81%D0%BF%D0%BE%D0%BB%D1%8C%D0%B7%D0%BE%D0%B2%D0%B0%D0 %BD%D0%B8%D0%B5-%D0%BA%D0%BD%D0%BE%D0%BF%D0%BA%D0%B8-

<sup>%</sup>D0%B4%D0%BB%D1%8F-%D0%B7%D0%B0%D0%BF%D1%83%D1%81%D0%BA%D0%B0-

<sup>%</sup>D0%B4%D0%B5%D0%B9%D1%81%D1%82%D0%B2%D0%B8%D1%8F-%D0%B8%D0%BB%D0%B8-

<sup>%</sup>D0%BF%D0%BE%D1%81%D0%BB%D0%B5%D0%B4%D0%BE%D0%B2%D0%B0%D1%82%D0%B5%D0 %BB%D1%8C%D0%BD%D0%BE%D1%81%D1%82%D0%B8-

<sup>%</sup>D0%B4%D0%B5%D0%B9%D1%81%D1%82%D0%B2%D0%B8%D0%B9-c7bf2827-2f3e-42b8-83d6- 6c4f0de78990

# *International scientific journal «MODERN SCIENCE АND RESEARCH» VOLUME 3 / ISSUE 6 / UIF:8.2 / MODERNSCIENCE.UZ*

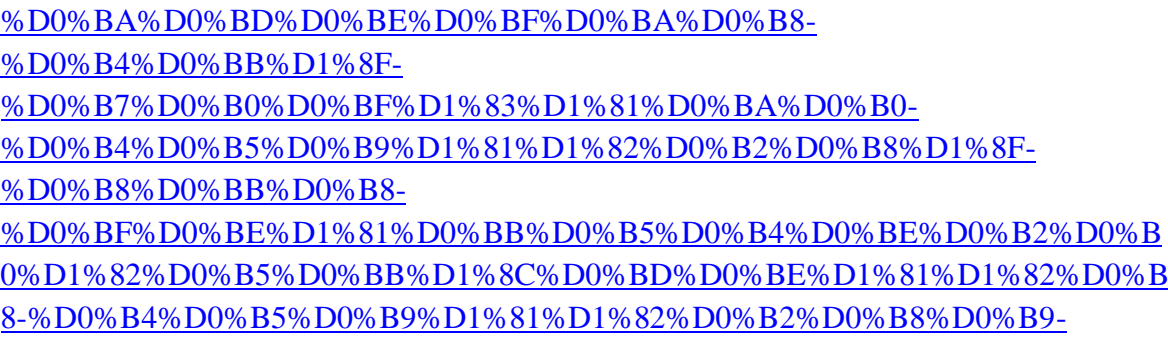

[c7bf2827-2f3e-42b8-83d6-6c4f0de78990](https://support.microsoft.com/ru-ru/topic/%D0%B8%D1%81%D0%BF%D0%BE%D0%BB%D1%8C%D0%B7%D0%BE%D0%B2%D0%B0%D0%BD%D0%B8%D0%B5-%D0%BA%D0%BD%D0%BE%D0%BF%D0%BA%D0%B8-%D0%B4%D0%BB%D1%8F-%D0%B7%D0%B0%D0%BF%D1%83%D1%81%D0%BA%D0%B0-%D0%B4%D0%B5%D0%B9%D1%81%D1%82%D0%B2%D0%B8%D1%8F-%D0%B8%D0%BB%D0%B8-%D0%BF%D0%BE%D1%81%D0%BB%D0%B5%D0%B4%D0%BE%D0%B2%D0%B0%D1%82%D0%B5%D0%BB%D1%8C%D0%BD%D0%BE%D1%81%D1%82%D0%B8-%D0%B4%D0%B5%D0%B9%D1%81%D1%82%D0%B2%D0%B8%D0%B9-c7bf2827-2f3e-42b8-83d6-6c4f0de78990)